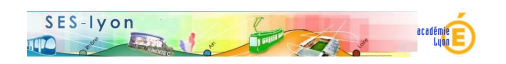

## **Travailler à partir de reportages de JT**

- Enseigner - Didactique -

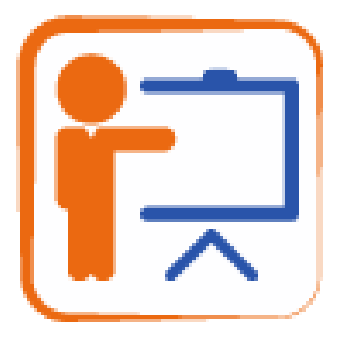

Date de mise en ligne : jeudi 12 décembre 2019

**Copyright © Sciences économiques et sociales - Tous droits réservés**

 Pourquoi et comment utiliser les reportages des JT en SES ? Pour travailler une notion, un mécanisme, pour apprendre à problématiser ou à introduire un sujet, etc. Un article publié dans la revue Idées.

Les activités JT de SES.Webclass</emb472|largeur=1000|hauteur=800>

Quelques activités sur le site académique</emb472|largeur=1000|hauteur=800>